## Damenklasse 1. Kreisklasse

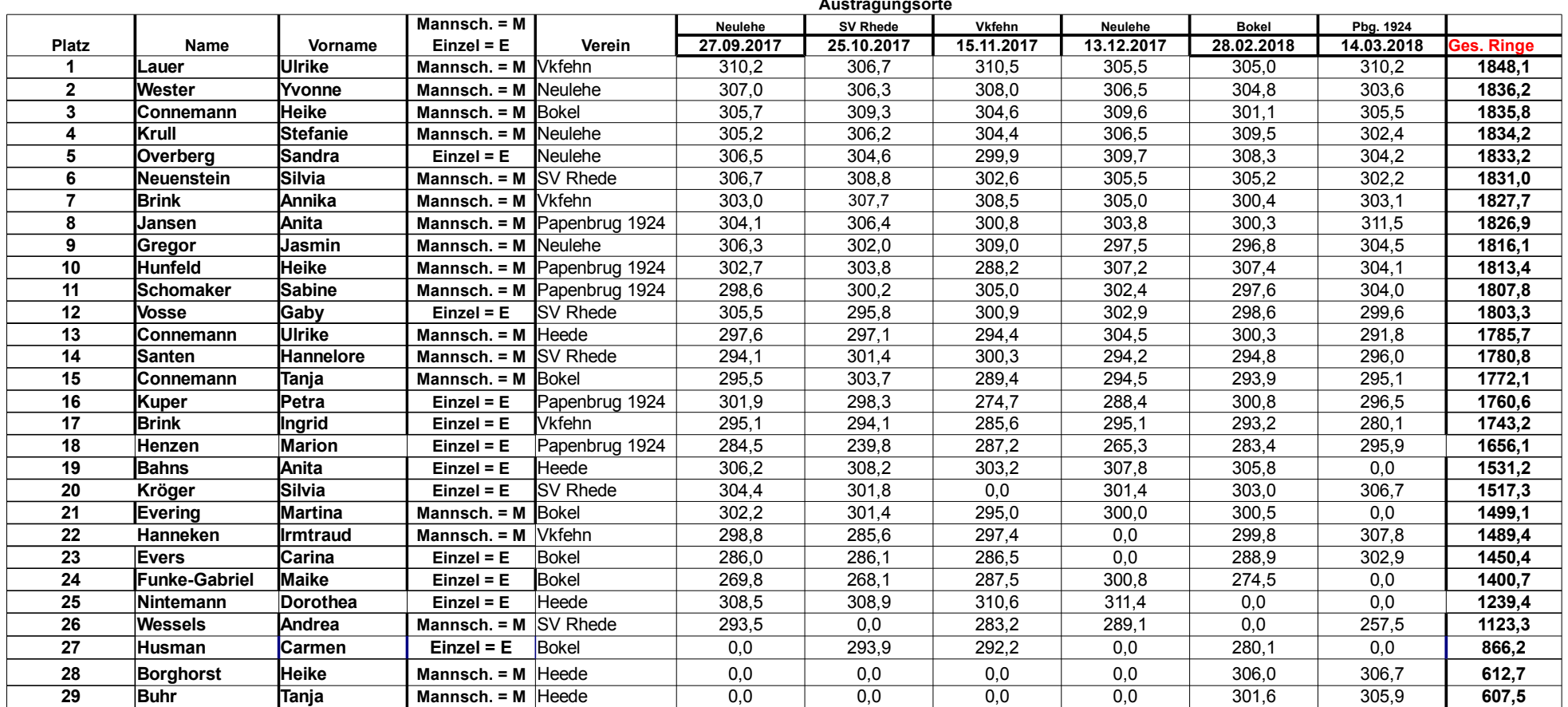

## **Mannschaftstabelle**

## Wettkampforte

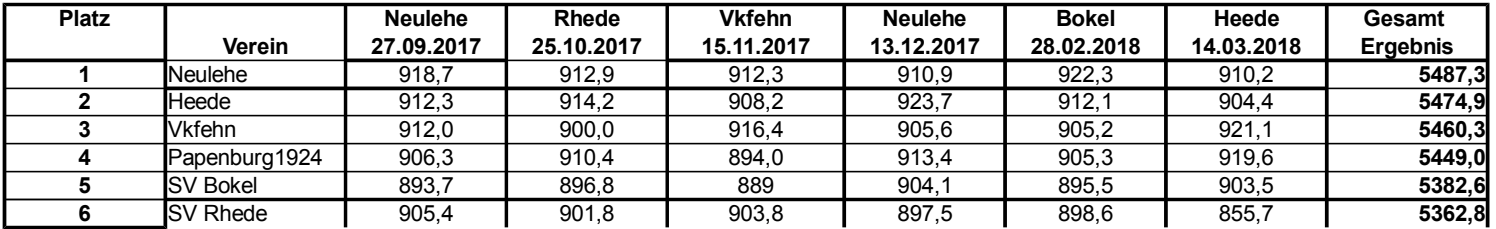

## **Staffelleiterin** Sandra Overberg

Schützenstr. 1 26909 Neulehe 04968/914100 Email: Sandra.Overberg@gmx.de